#### <span id="page-0-0"></span>**Why can't my app open that file? A deep dive into the Android app sandbox**

Chris Simmonds

Droidcon London 2023

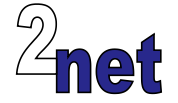

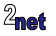

## **About Chris Simmonds**

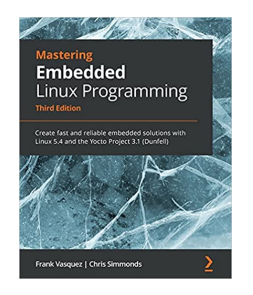

- Freelance consultant
- Author of *Mastering Embedded Linux Programming*
- Working with embedded Linux since 1999
- Android since 2009
- Speaker at many conferences and workshops
- Organiser of the AOSP and AAOS Meetup

"Looking after the Inner Penguin" blog at <https://2net.co.uk/>

Mastodon: @csimmonds@fosstodon.org <https://fosstodon.org/@csimmonds>

<https://uk.linkedin.com/in/chrisdsimmonds/>

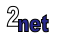

lin

#### **Objectives of this talk**

- Describe the Android application sandbox: why and how
- Give some insight into the internal workings of Android
- Show how platform apps can bypass (some of) these restrictions

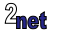

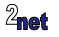

Standard applications can access:

• Private files in internal storage,

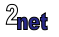

- Private files in internal storage,
- Private files in external storage,

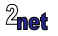

- Private files in internal storage,
- Private files in external storage,
- Shared files in external storage,

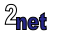

- Private files in internal storage,
- Private files in external storage,
- Shared files in external storage,
- ... and that's it

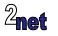

Standard applications can access:

- Private files in internal storage,
- Private files in external storage,
- Shared files in external storage,
- ... and that's it

Anything else will result in a FileNotFoundException

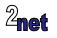

#### **Good or bad?**

Good, because

• improves system and user security: I can be sure that no other app can read my bank account details

Bad, because

- makes it harder to share data between apps
- prevents apps from accessing useful system files
	- a problem when designing dedicated embedded Android devices

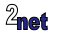

# **The Android application sandbox**

- The sandbox was part of the original design of Android, right from day 1
- Isolates applications from each other and from the operating system
	- each application can access its own memory and files, and no others(\*)
- The sandbox uses Linux kernel features for
	- memory isolation, based on Linux processes virtual memory
	- file isolation, based on Linux User IDs (UID), Group IDs (GID), and file mode

(\*) in theory. There have been various loopholes, some of which get closed with each release

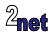

#### **Linux processes**

- A **Linux process** consists of
	- an area of virtual memory that contains the code, data, stack and heap
	- a Process Identifier (**PID**) that is allocated when the process is created
	- one or more threads, each identified by a Thread Identifier (**TID**)
	- an owner, indicated by a User Identifier (**UID**)
	- a group owner, indicated by a Group Identifier (**GID**)
	- zero or more supplementary GIDs
- The threads in a process share the address space, and so can share memory, but they cannot access any memory outside the process

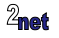

#### **Sandbox: memory isolation**

- Each Android app runs in a separate Linux process
	- therefore, threads in one app cannot read or write memory from another app

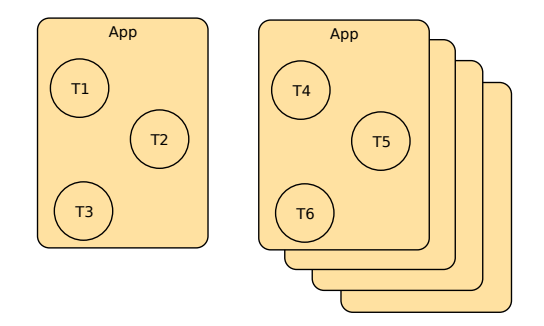

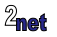

# **Linux file permissions and DAC**

Each file has an owner (**UID**), a group (**GID**), and a set of permission flags, called the **mode**

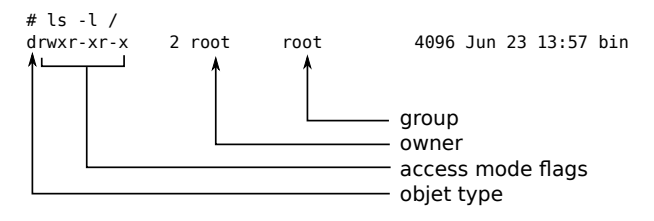

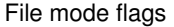

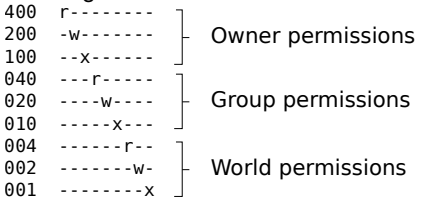

To read, write or execute a file, a process must match the mode flags

- if the UID of the process and file match, the first 3 flags ("owner")
- if the GID of the process and file match, the middle 3 flags ("group")
- otherwise, the last 3 flags ("world")

This mechanism is known as Discretionary Access Control, **DAC**

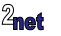

#### **Sandbox: file isolation**

- Android apps have Linux User IDs!
- Each app is assigned a unique Linux UID by Package Manager when installed
	- i.e. Android uses a Linux UID to identify an application (known as an appId in  $14+$
	- App UIDs are in the range 10,000 to 99,999 (so, a maximum of 89,999 apps installed at once?); UIDs 0 to 9,999 are reserved for the system
- Each app has a place to put private files, e.g.  $/$  data $/$ data $/$ <package name>
- Linux DAC ensures that no other app can access those files

Note: since DAC is enforced by the kernel, NDK libraries have exactly the same restrictions as byte code

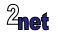

# **Digression: AOSP build types**

For some of the examples, I am using a **userdebug** build so that I can use a root shell to show things that are not normally visible

The Android platform is built from the Android Open Source Project (AOSP)

AOSP allows three build types:

- **user**: locked-down, production build
- **userdebug**: includes su command for root-access, good for debugging
- **eng**: similar to userdebug, but root access is the default

\$ prompt = normal shell

# prompt = root shell

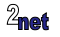

#### **DAC in action**

The user ID is recorded by Package Manager when the app was installed:

```
$ dumpsys package packages
[. . . .]Package [com.example.filedemo] (878585b):
    appId=10089
[...]
```
#### At run-time the app has UID 10089

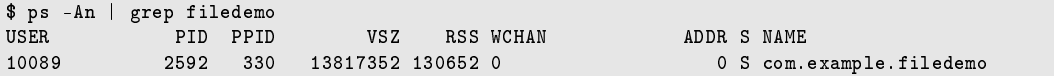

The internal storage for the app has UID 10089 and GID 10089 for persistent files, and 20089 for cached files

```
# ls -ln /data/data/com.example.filedemo/
total 24
drwxrws--x 3 10089 20089 4096 2023-10-25 09:54 cache
drwxrws--x 2 10089 20089 4096 2023-10-24 19:49 code_cache
drwxrwx--x 2 10089 10089 4096 2023-10-25 09:54 files
```
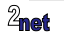

#### **supplementary groups**

Find the PID of the app:

 $$ ps -A | green file demo$ <br>u0 a116 2071 35 2071 357 13672104 117356 0 0 0 S com.example.filedemo

Look at the supplementary groups:

```
emulator64_x86_64:/ $ grep Groups /proc/2071/status
Groups: 9997 20116 50116
```
#### Meaning:

9997 shared between all apps in the same profile 20116 cached data 50116 apps in each user to share

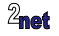

#### **What about Android Users?**

- Jelly Bean 4.2 introduced multi-user Android on tablets; later releases extended support to other devices including phones and cars
- With the multi-user UI enabled, each user identifies themselves when they authenticate with the device (PIN, fingerprint, ...)
- But Linux UIDs are used already as appId, so how are real users accommodated?

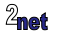

#### **Android user ID?**

- Android maps ranges of 100,000 Linux UIDs onto each Android user ID (AUID)
	- but note that AUID 1 to 9 are missing(\*)
- $UID = AUID*100000 + apply$
- For example, the filedemo app running with AUID 10 and appId 10089:

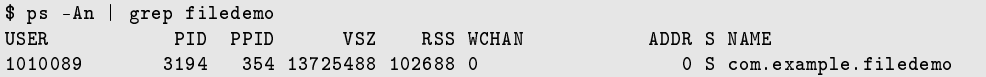

#### Or, without the n option, ps shows PID symbolically as u0\_a89

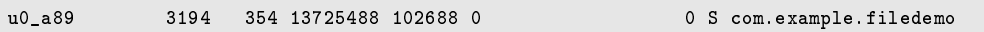

(\*) I don't know why

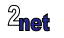

#### **File isolation for multi-user**

- We need to isolate different users of the same app from each other
- For each user (AUID) there is a separate private data storage area in /data/user/
- For example,

/data/user/0/com.example.filedemo/files/myfile.txt /data/user/10/com.example.filedemo/files/myfile.txt

• /data/user/0 is a link to /data/data for backwards compatibility

# ls -ln /data/user/0/com.example.filedemo/files/myfile.txt -rw-rw---- 1 10116 10116 13 2023-10-26 16:26 /data/user/0/com.example.filedemo/files/myfile.txt # ls -ln /data/user/10/com.example.filedemo/files/myfile.txt -rw-rw---- 1 1010116 1010116 13 2023-10-26 16:32 /data/user/10/com.example.filedemo/files/myfile.txt

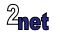

#### **SELinux enters the picture**

- Basic DAC permissions leave some loopholes
- So, we need a layer of Mandatory Access Control (**MAC**)
- Linux supports several MAC implementations: Android uses **SELinux**
	- SELinux = Security Enhanced Linux, written by the NSA
	- deployed in full enforcing mode since Android 5
- Note that DAC and MAC work together: a process has to pass both layers of security before it can access a file or other resource

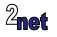

#### **SELinux context**

- SELinux contexts are of the form **user:role:type:sensitivity[:category]**
- Each process has an SELinux context, shown with ps -z:

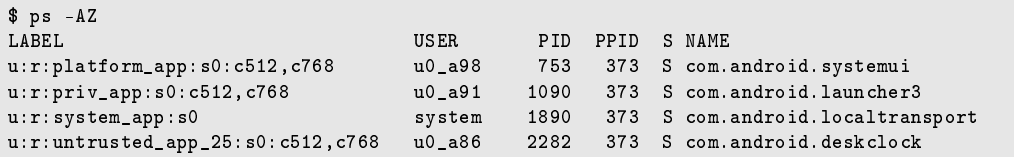

#### • Each file also has an SEL inux context  $1s - Z$ :

# ls -Z1 /data/user/0/com.example.filedemo/ u:object\_r:app\_data\_file:s0:c116,c256,c512,c768 cache u:object\_r:app\_data\_file:s0:c116,c256,c512,c768 code\_cache u:object\_r:app\_data\_file:s0:c116,c256,c512,c768 files

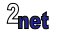

# **SELinux policy**

- (Most) Android apps belong to one of these SELinux types
	- untrusted\_app: a regular app, including all user-installed apps
	- platform\_app: a pre-installed app, signed with the platform keys
	- system\_app: a pre-installed app with  $UID = 1000$  (system)
	- priv\_app: a pre-installed app which can be granted permissions with protection level signature|privileged

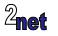

## **SELinux policy**

- SELinux policy is coded in AOSP: you can't change it at runtime
- The policy for each type is in a type enforcement (.te) file

Here is an example of the policy for an untrusted app in untrusted\_app.te

```
# Some apps ship with shared libraries and binaries that they write out
# to their sandbox directory and then execute.
allow untrusted_app_all privapp_data_file:file { r_f file_perms execute };
allow untrusted_app_all app_data_file:file { r_file_perms execute };
```
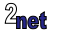

## **SELinux policy for untrusted\_app**

• For untrusted\_app, the policy depends on the targetSdkVersion:

#### **Policy file** targetSdkVersion range

untrusted\_app.te 34 and later untrusted\_app\_32.te from 32 to 33 untrusted\_app\_30.te from 30 to 31 untrusted\_app\_29.te 29 only untrusted\_app\_27.te from 26 to 27 untrusted\_app\_25.te 25 and earlier

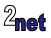

#### **Changes over the years**

- API level 19 and higher: app doesn't need to request any storage-related permissions to access app-specific directories within external storage. The files stored in these directories are removed when your app is uninstalled
- API level 28 or lowerr: your app can access the app-specific files that belong to other apps, provided that your app has the appropriate storage permissions
- API level 29 and higher: apps are given scoped access into external storage, or scoped storage, by default. When scoped storage is enabled, apps cannot access the app-specific directories that belong to other apps
- API level 30 and higher: apps cannot create their own app-specific directory on external storage

<https://developer.android.com/training/data-storage/app-specific>

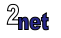

#### **Breaking the rules: platform apps**

- You can break the rules if you are the platform developer
- Usecases
	- (mass market) platform developer/integrator for phone/TV/Automotive OEM
	- (specialized hardware) embedded Android devices smart white boards, room access/booking systems, test and measurement, PoS, Advertising

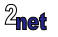

#### **Platform apps**

- Platform key is the key used to sign /system/framework/framework-res.apk
- Any app signed with the same key becomes a **platform\_app**
- Platform apps can use low-level platform APIs by adding platform apis: true, and removing sdk\_version

```
android_app {
[...]
    certificate: "platform",
    platform_apis: true,
}
```
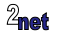

#### **System apps**

- A system app is a platform app with UID system (1000)
- Just add android:sharedUserId="android.uid.system" to AndroidManifest.xml
- SELinux domain system\_app
- Can access files and resources with UID and GID system

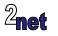

### **Privileged apps**

- A privileged app is a platform app with the privileged flag set in Android. bp privileged: true,
- SELinux domain is priv\_app
- Privileged apps can be granted permissions with protection level "signature|privileged"

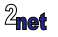

#### **Persistent apps**

- A platform app can be made a persistent app by adding android:persistent="true" to AndroidManifest.xml
- Persistent apps are started early: before the HOME activity is started, and way before BOOT\_COMPLETED
- Persistent apps are restarted if they crash
- Examples: SystemUI, phone

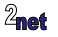

# **The AOSP and AAOS Meetup**

If you are interested in these low-level details of Android then you might be interested in this meetup group

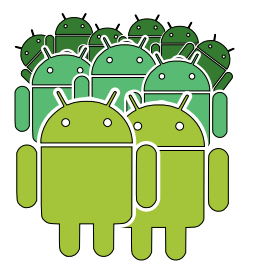

On-line meetup up every 2 months - next is Wednesday 15th November

```
Sign up: https://www.meetup.com/the-aosp-and-aaos-meetup/
```
Details of past meetups, including slides and videos: <https://aospandaaos.github.io/>

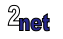

#### Questions?

<span id="page-33-0"></span>Slides: <https://2net.co.uk/slides/sandbox-csimmonds-droidcon-london-2023.pdf>

Mastodon: @csimmonds@fosstodon.org <https://fosstodon.org/@csimmonds>

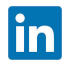

<https://uk.linkedin.com/in/chrisdsimmonds/>

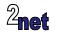